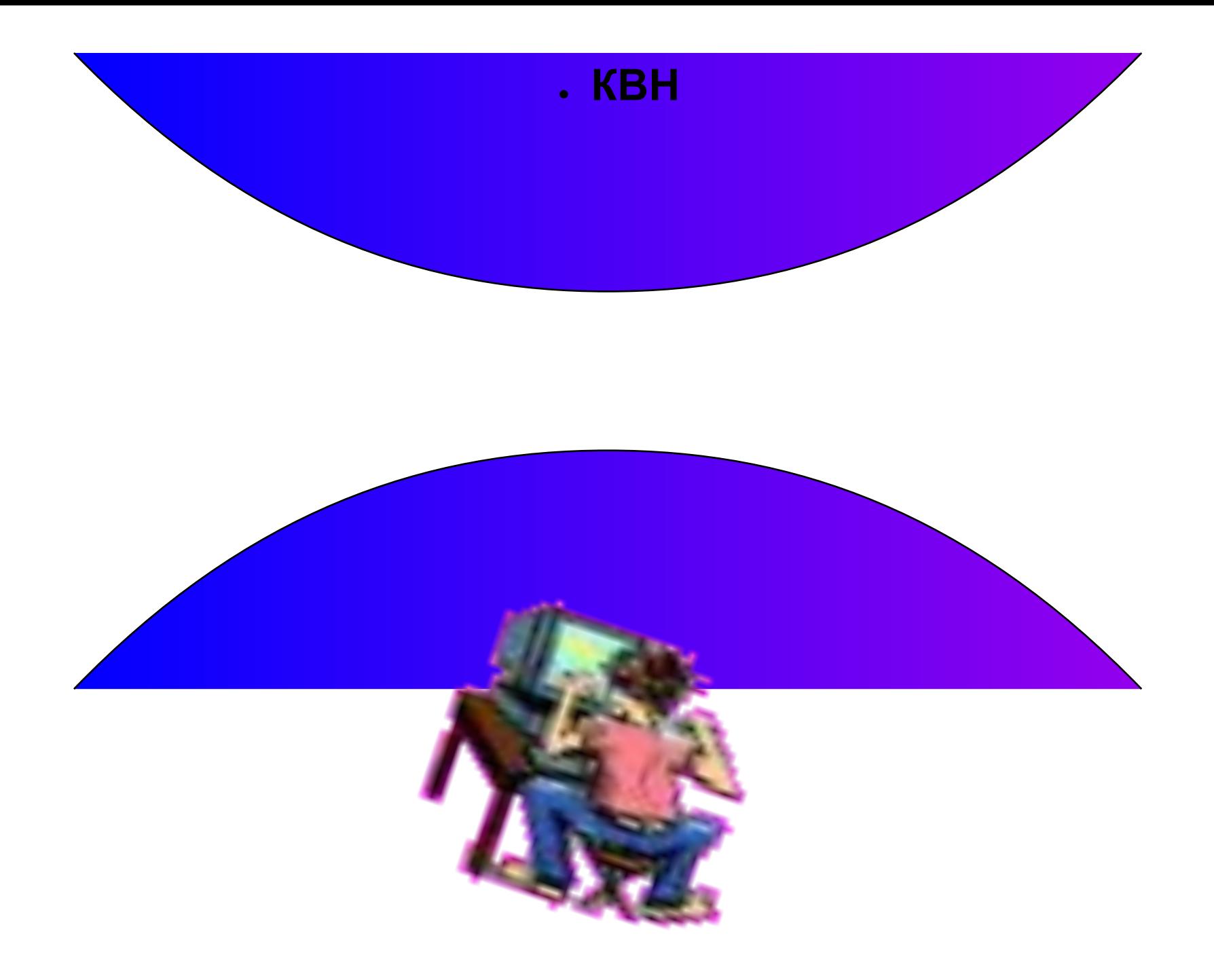

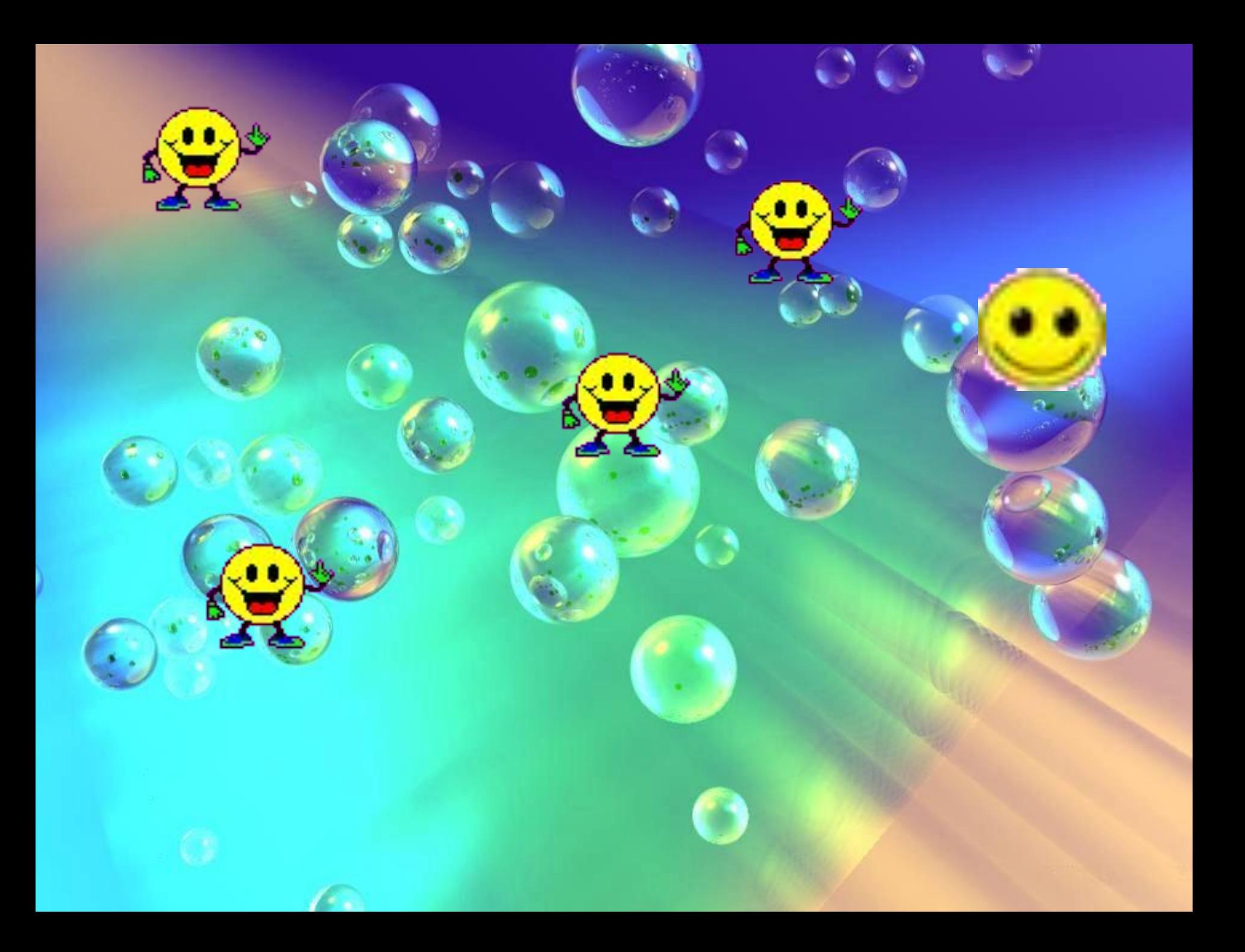

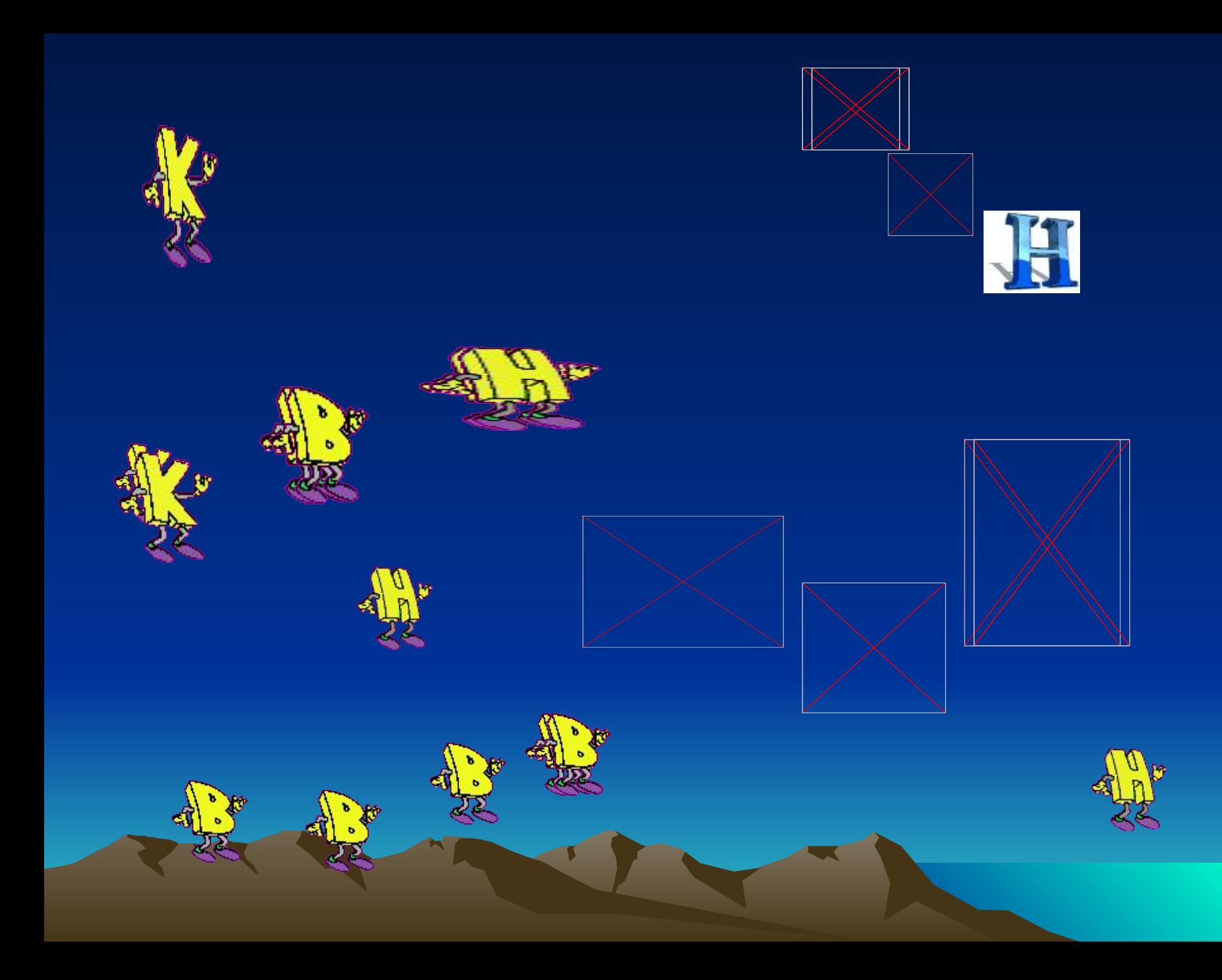

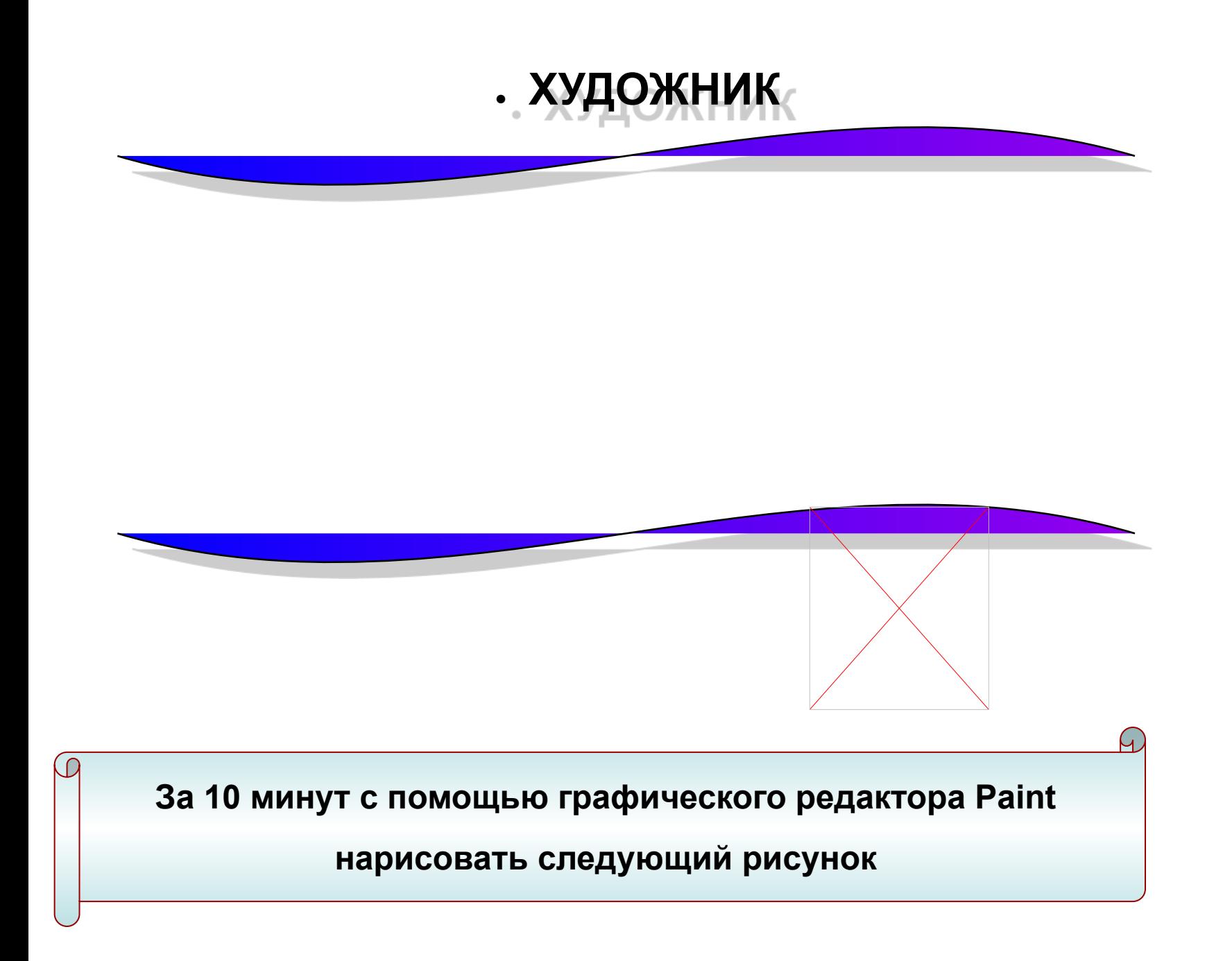

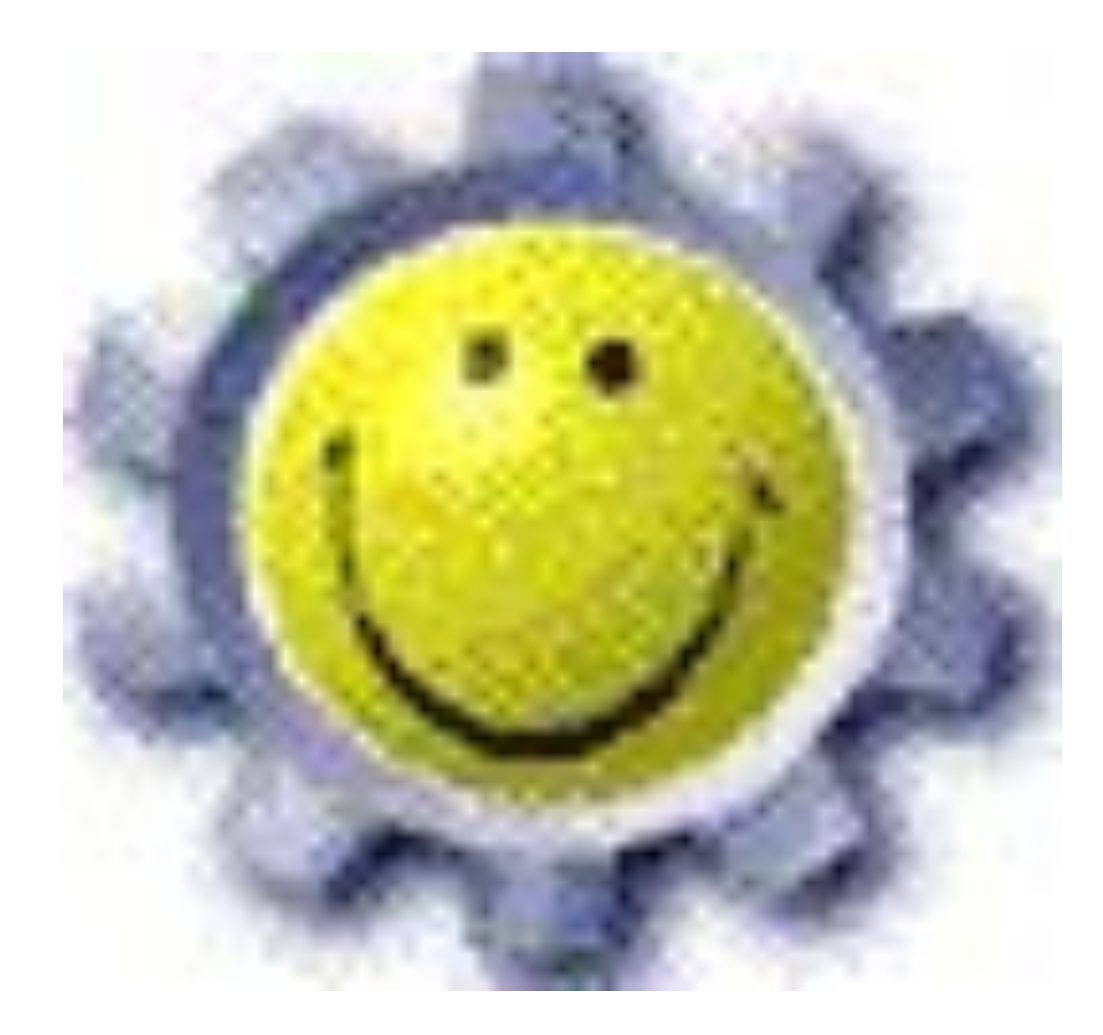

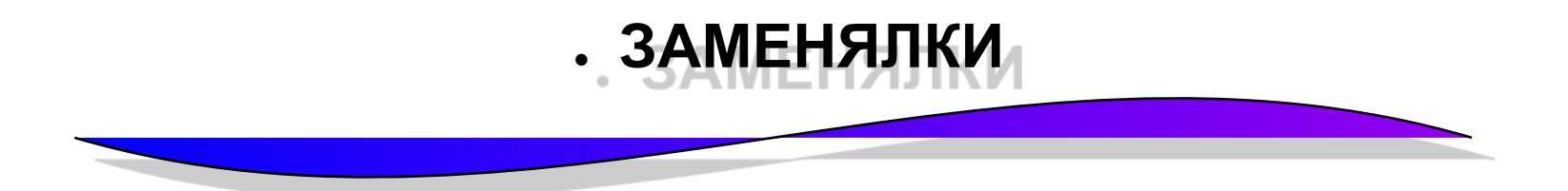

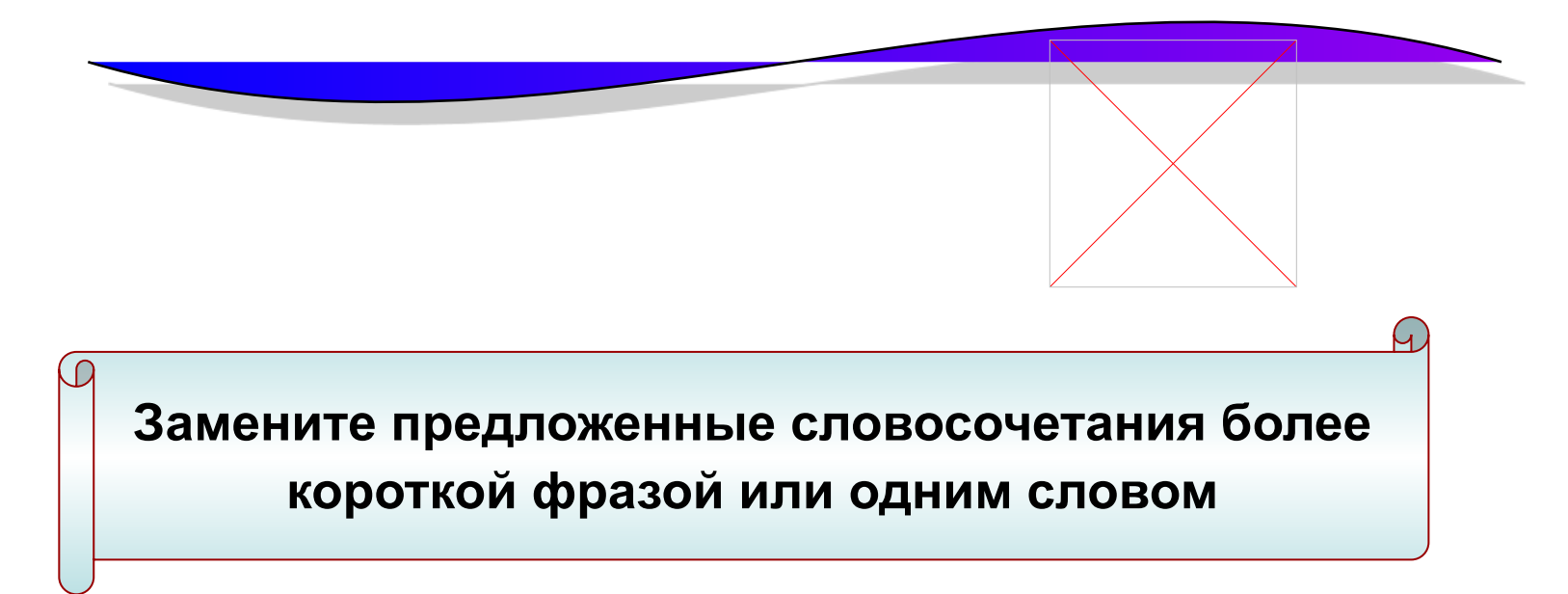

## ЗАМЕНЯЛКИ

- **1. Печатающее устройство.**
- **2. Компьютерный телевизор.**
- **3. Многоклавишное устройство.**
	- **4. Хранитель информации**
		- **5. Правитель системы. 6. Большой железный ящик**
- 1. **Принтер**
- **• 2.Монитор**
- **• 3.Клавиатура**
- **• 4.Дисковод**
- **• 5.Процессор**
- **• 6. Системный блок**

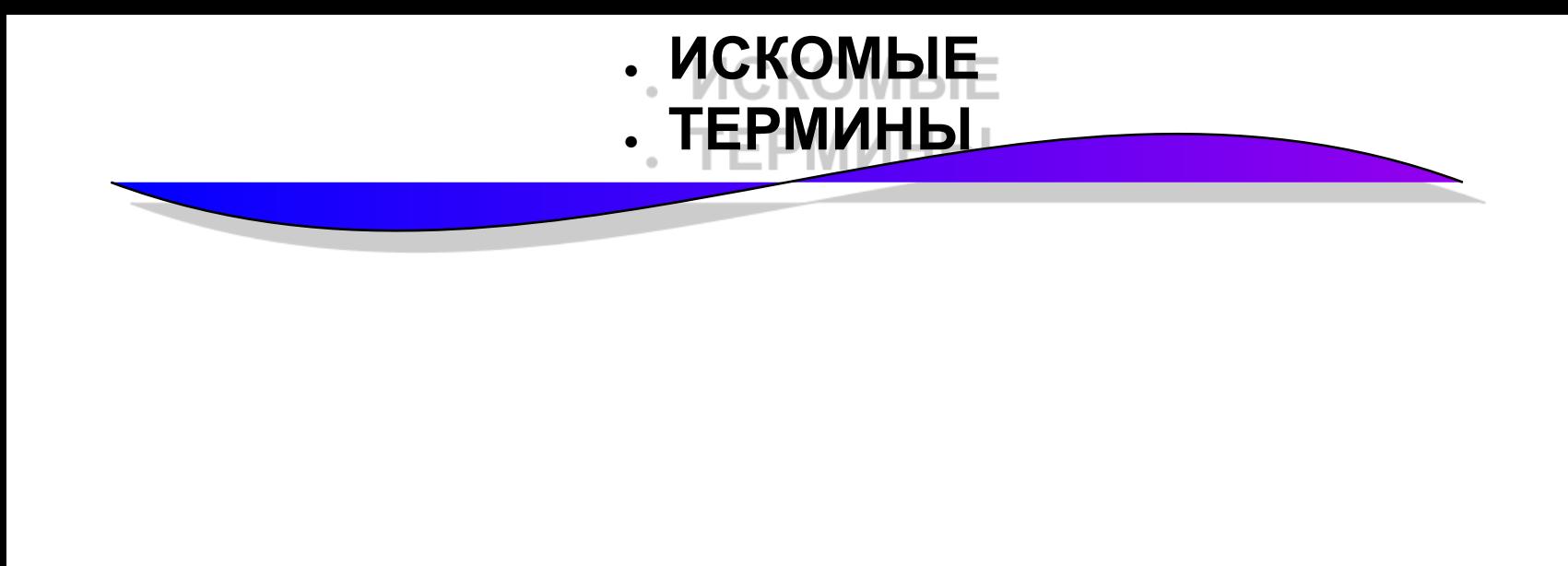

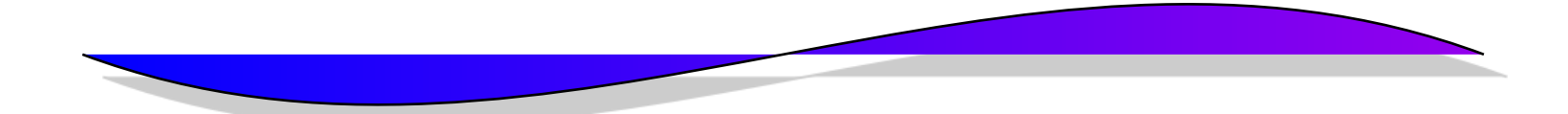

В приведённых текстах, найдите некоторые идущие подряд буквы нескольких слов, которые образуют термины, связанные с информатикой и компьютерами.

- 1. Этот процесс орнитологи называют миграцией.
- 2. **В присутствии начальника Потап робел как ребёнок.**
- 3. **Потом они торжествовали и радовались, как дети.**
- **4.Я его привёз в указанное место, но там никого не оказалось**

*,*

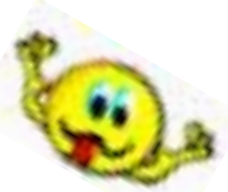

Оказалось, что **граф и К**азан. ва – одно и то же лицо.

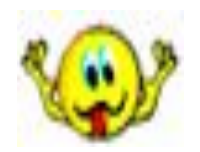

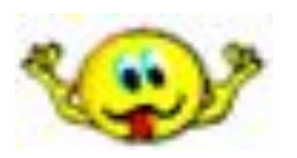

- Река Днепр интересна тем, что на ней имеются несколько гидроэлектростанций.
- 2. По просьбе хозяина квартиры мы шкаф сдвинули в угол.
- 3. Этот старинный комод ему достался в наследство от бабушки.
- 9. Когда-то он работал в идеологическом отделе.
- 10. Он сказал: «Пройдёмте к стене»

## *ИСКОМЫЕ ТЕРМИНЫ – ЭЛЕМЕНТЫ КОМПЬЮТЕРА*

- 1. Этот **процесс ор**нитологи называют миграцией.
- 2. Пот**ом они тор**жествовали и радовались, как дети.
- 3. Несмотря на это, его фреска не раз падала с головы.
- 4. В присутствии начальника Пота**п робел** как ребёнок.

 5.Я его привё**з в ук**азанное место, но там никого не оказалось.

6. Оказалось, что **граф и К**азанова – одно и то же лицо.

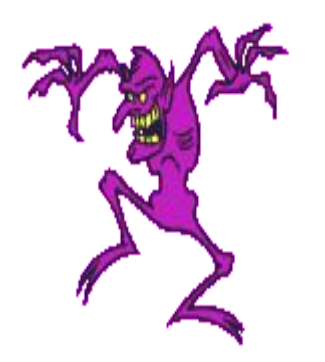

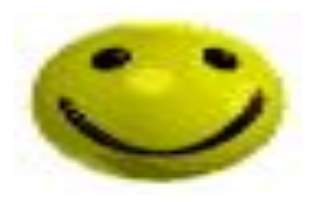

- 1. Река Днепр интересна тем, что на ней имеются несколько гидроэлектростанций.
- 2. По просьбе хозяина квартиры мы шкаф сдвинули в угол.
- 3. Этот старинный комод ему достался в наследство от бабушки.
- 9. Когда-то он работал в идеологическом отделе.
- 10. Он сказал: «Пройдёмте к стене»

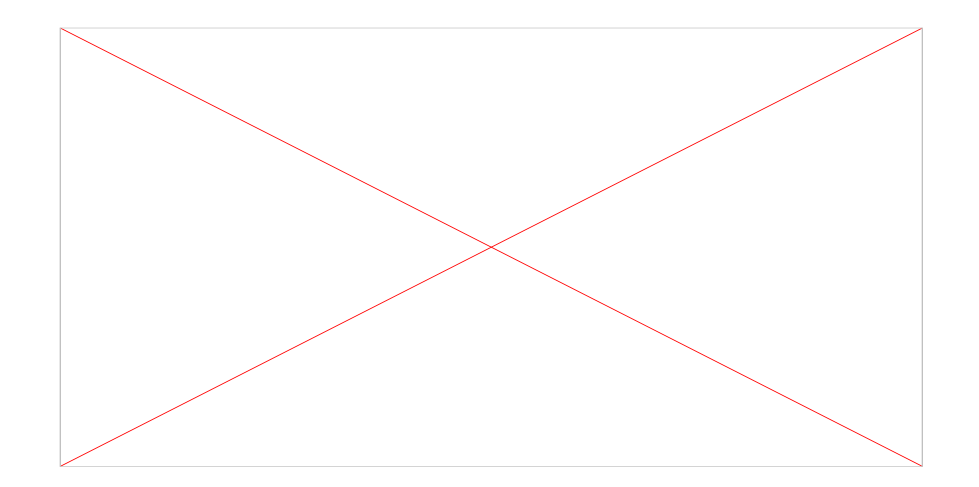

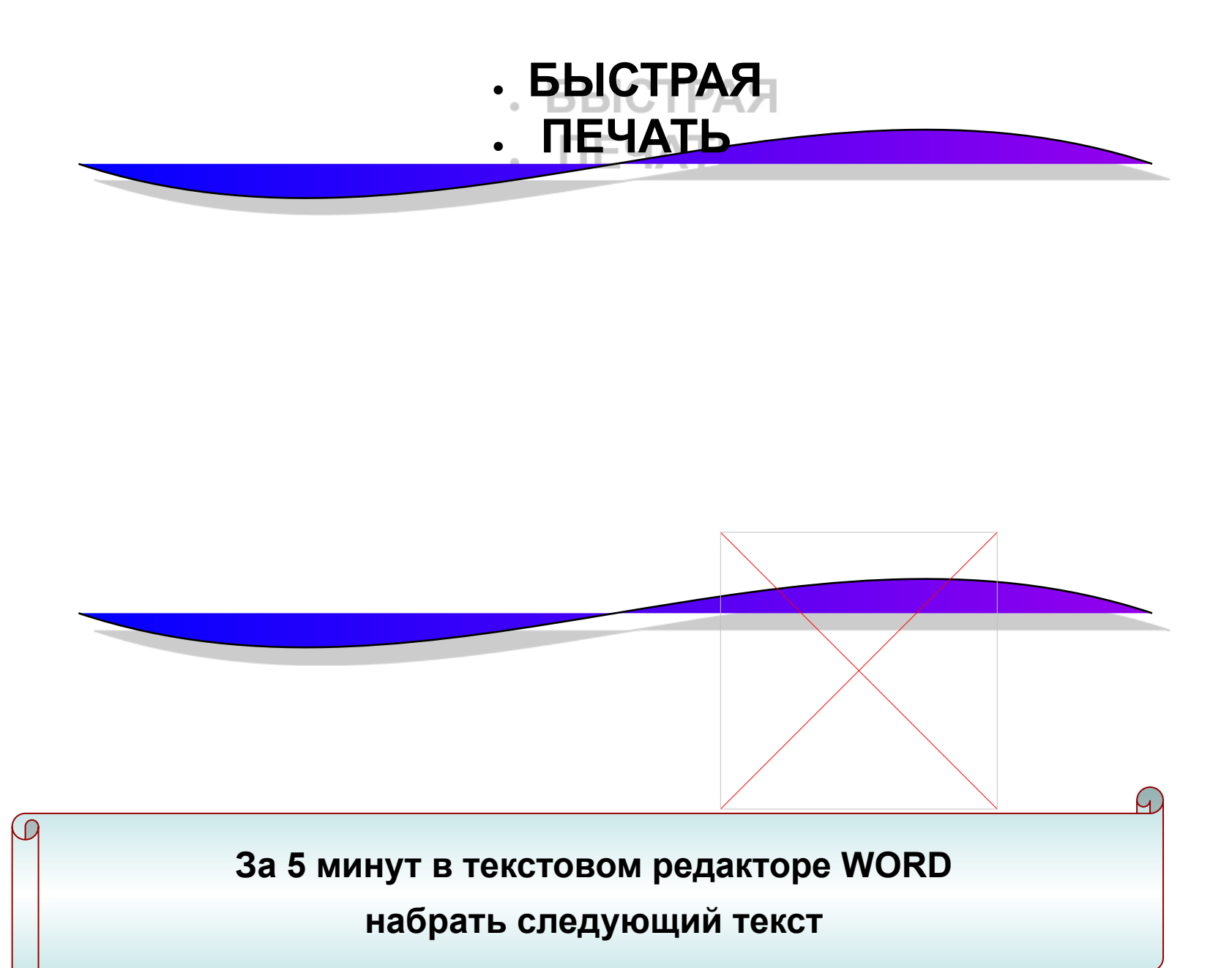

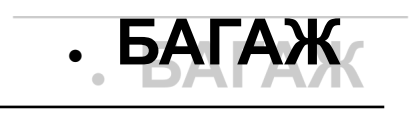

**Дама сдавала в багаж: диван, чемодан, саквояж. картину, корзину, картонку и маленькую собачонку.**

**Выдали даме на станции Четыре зелёных квитанции О том, что получен багаж: диван, чемодан, саквояж. картина, корзина, картонка и маленькая собачонка.**

**Вещи везут на перрон, Кидают в открытый вагон. Готово. Уложен багаж: диван, чемодан, саквояж. картина, корзина, картонка и маленькая собачонка.**

**Но только раздался звонок, Удрал из вагона щенок. Хватились на станции Дно: Потеряно место одно. В испуге считают багаж: диван, чемодан, саквояж. картина, корзина, картонка Товарищи! Где собачонка?**

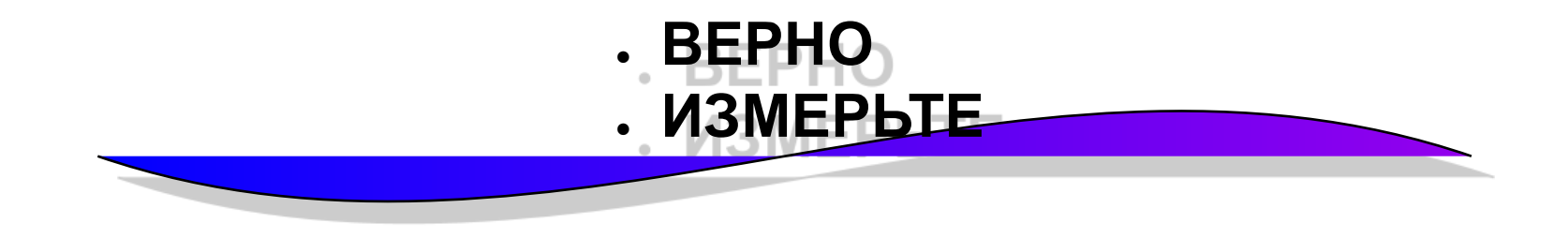

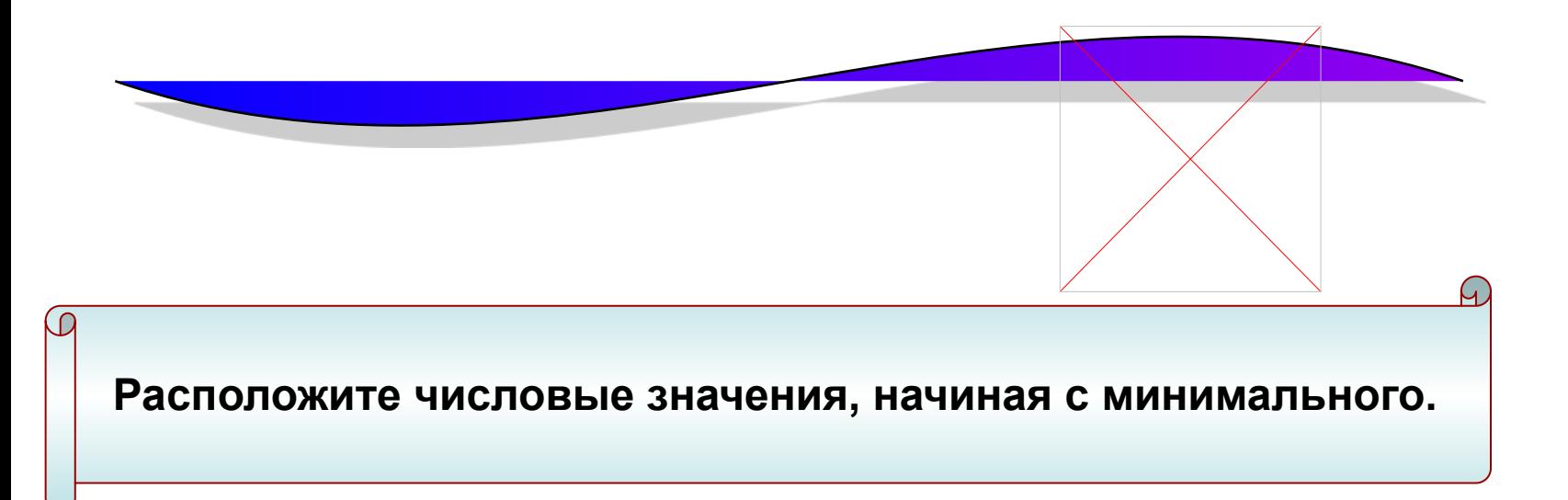

## **Расположите числовые значения, начиная с минимального:**

 **4 байт; 20 Кбайт; 24 бит 20480 бит; 1/512 Мб;**

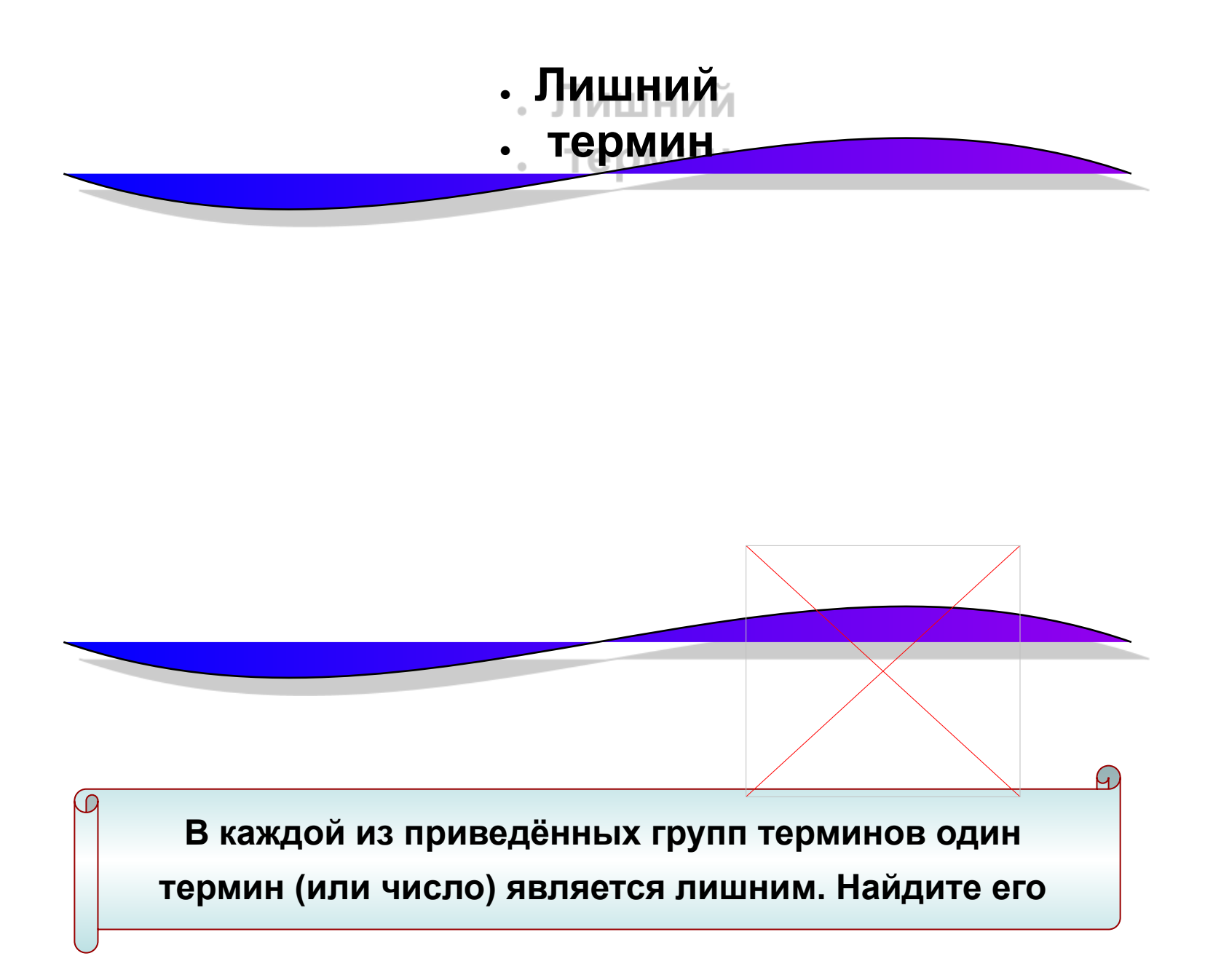

- *В каждой из приведённых групп терминов один термин (или число) является лишним. Найдите его*
- **1. Умножение, удаление, вычитание, сложение, деление.**
- **2. Сканер, регистр, клавиатура, джойстик, манипулятор «мышь».**
- **3. . Файл, Правка, Закраска, Сервис, Вид, Вставка.**
- **4. Арифмометр, счёты, калькулятор, пишущая машинка, компьютер.**
- **5. Сантиметр, килобайт, бит, мегабайт.**
- *В каждой из приведённых групп терминов один термин (или число) является лишним. Найдите его.*
- **1. Два, пять, ноль, сумма, один, девять.**
- **2. Драйвер, принтер, монитор, звуковые колонки, графопостроитель.**
- **3. Дискета, CD-ROM, таймер, винчестер, магнитная лента.**
- **4. Клетчатый, красный, синий, зелёный**
- **5. Точка, запятая, capsLk, двоеточие.**
- **6. Пробел, Агат, Esc, Enter, Backspase.**

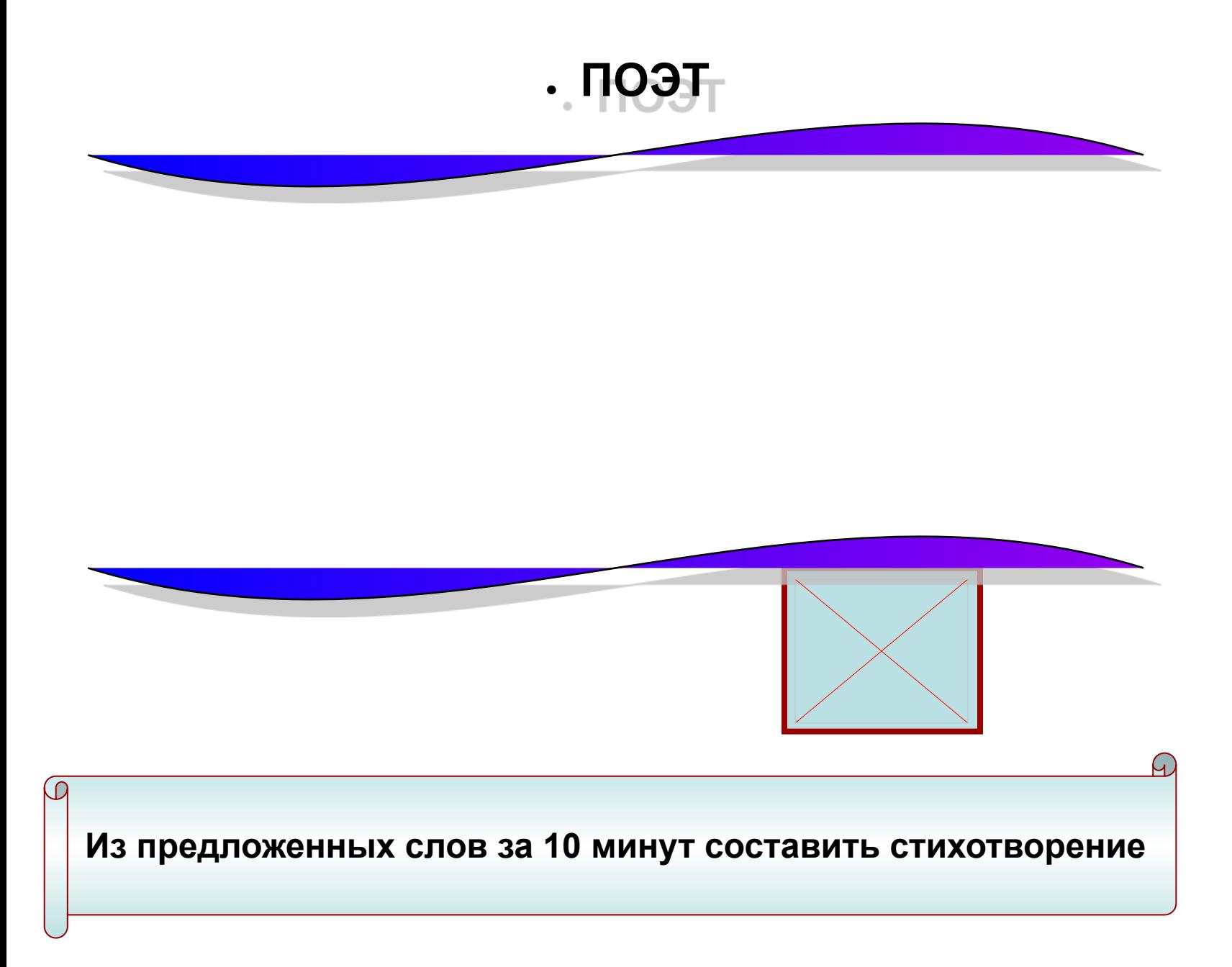

**Из предложенных слов за 10 минут составить стихотворение**

- **● 1. МОНИТОР**
- **● 2. ПРИНТЕР**
- **● 3.** 
	- **ПАМЯТЬ**
- **● 4. ДРАЙВЕР**
- **● 1. ПРОЦЕССОР**
- **● 2. МЫШЬ**
- **● 3. ИНТЕРНЕТ**
- **● 4. ДИСК**
- **● 5. МОДЕМ**

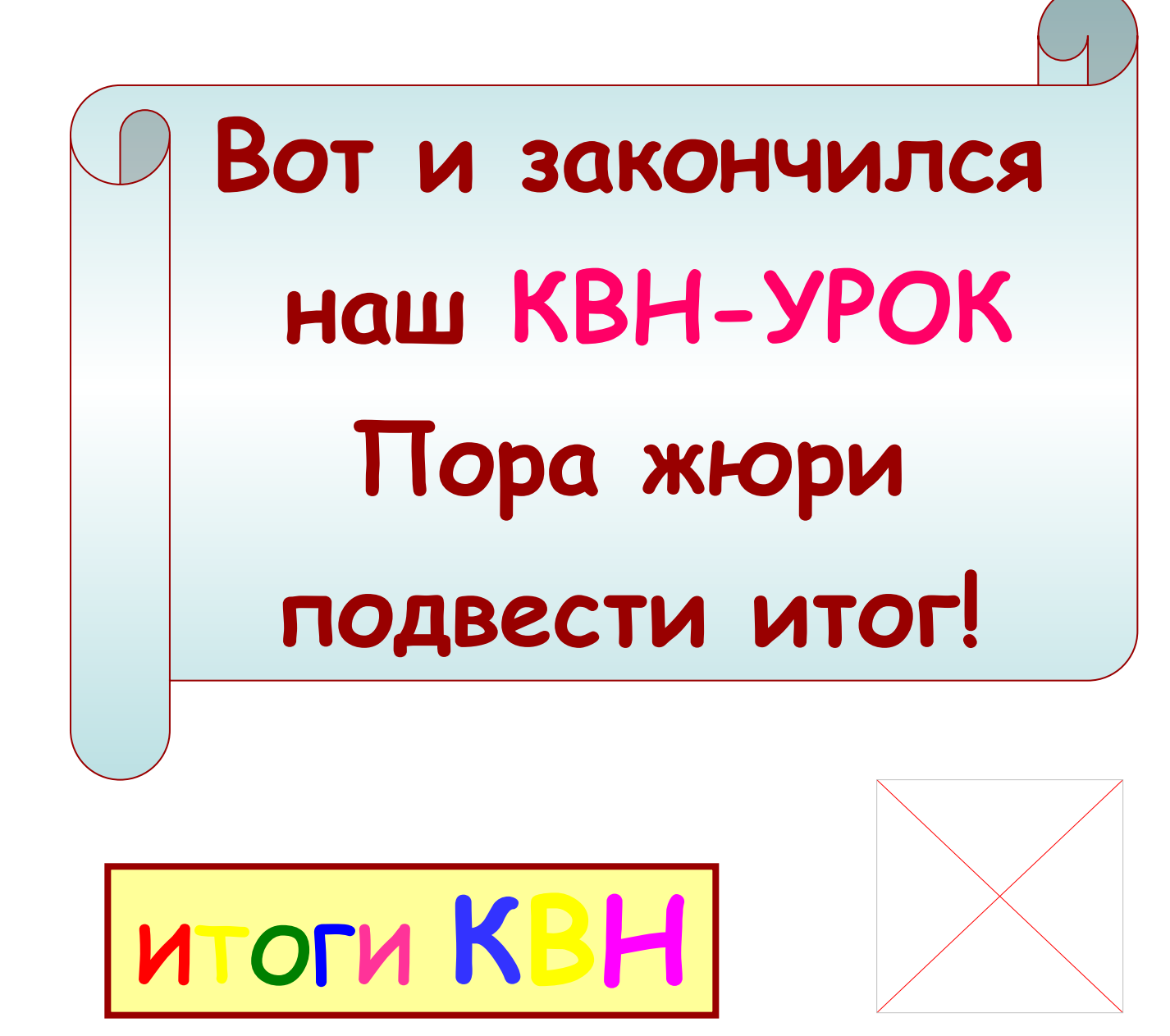